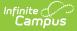

### **Academic Plan Status Report**

Last Modified on 04/01/2025 1:36 pm CDT

The Academic Plan Status Report indicates whether a student's graduation or academic program is on-track to meet minimum program requirements to graduate. Use this report to look for missing data, errors in student plans, or signs that there may be an error in transcript data or in the setup requirements. You can also use this report to find students who do not have an active assignment to a graduation or academic plan.

Before generating this report for any of the student status options, calculate the On-Track Status on the Course Plan Admin tool.

| Academic Plan Status Report 🏠                                                                                                    | Student Information > Program Administration > Academic Plan Status Report                                                                               |
|----------------------------------------------------------------------------------------------------|----------------------------------------------------------------------------------------------------|
| Academic Plan Status Report                                                                                                    |                                                                                                    |
| It is recommended that a user run Calculate on-track status using the Course Plan Administration tool prior to running this report                                                                                                    |                                                                                                    |
| The Academic Plan Status Report can be used to determine whether a student's academic performance is on track to meet the r<br>graduation program. The on-track status and associated warning messages are calculated any time a student, parent, or counse                                                                 | equirements for a program. It can also be used to find students who are not assigned to an academic or<br>lor views a student's Progress or Course Plan. |
| Select Student Filters (intersection of all filters)                                                                                                    |                                                                                                    |
| Show all students and progress towards assigned Graduation program     Show students assigned at least one Academic Program and progress towards all active assigned Academic Programs     Show students assigned to and progress towards a specific Graduation or Academic Program:     Optionally filter by program     v |                                                                                                    |
| O Show students without an active:<br>Graduation Program                                                                                                    |                                                                                                    |
| Cakademic Program Grade Optionally filter by grade                                                                                                    |                                                                                                    |
| Ad Hoc Filter Optionally select an Ad Hoc Filter                                                                                                    |                                                                                                    |
| On-track Status All students All students Additional Report Options                                                                                                    |                                                                                                    |
| Selecting a program below allows a district to evaluate a subset of students towards a specific program, not their assigned program<br>increase the time to generate the report.<br>Graduation or Academic Program to evaluate<br>Use student's current program<br>v                                                        | n. This can be used with any or all filters chosen above to reduce the subset of data to be analyzed. This option will                                   |
| Report Format PDF                                                                                                    |                                                                                                    |
| Refresh Show top 50         V         tasks submitted between 0905/2022         m           Batch Oversee List         Oversed Time         Report Tide         Status         Download                                                                                                    |                                                                                                    |
| Generate Report   Sub                                                                                                    | mit to Batch                                                                                                    |
| Academic Plan                                                                                                    | Status Report                                                                                                    |

See the Academic Plan Status Report Tool Rights article for information about rights needed to use this tool.

## **Report Logic**

When used to evaluate student status, this report pulls on-track status and warning messages (missing data, no program assigned, list of credit requirements, etc.) from cached calculated values. These values are updated any time a student, parent or counselor views a student's

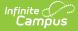

academic plan. If a transcript post or grading window has passed since the students viewed their courses, update the calculated values using the Course Plan Admin tool.

On-track status is calculated in the following areas:

- Saving Graduation Progress from the Campus Portal (either by the student or parent)
- Saving Grad Progress information
- Saving Academic Plan information from the Campus Portal (either by the student or parent)
- Saving Course Plan information
- Saving Test Requirement information
- Running the Calculate On-Track Status option from Course Plan Admin

Only students who have primary service type enrollments are included in the report.

### **Report Editor**

| Field                                  | Description                                                                                                    |  |  |  |  |
|----------------------------------------|----------------------------------------------------------------------------------------------------|--|--|--|--|
|                                        | <b>Select Student Filters</b><br>Selecting student filters shows a student's progress in their assigned program.                                                                                                    |  |  |  |  |
| Student<br>and<br>Program<br>Selection | <ul> <li>Selection of one of the following radio buttons is necessary:</li> <li>Show all students and progress towards assigned Graduation Program</li> <li>Show students assigned to at least one Academic Program and progress towards all assigned Academic Programs</li> <li>Show students assigned to and progress towards a specific Graduation or Academic Program <ul> <li>With this option, select an available program (either Graduation or Academic program). The category assigned to the program displays in parentheses behind the program name.</li> </ul> </li> </ul> |  |  |  |  |
| Grade                                  | Lists all grade levels in the selected calendar.                                                                                                    |  |  |  |  |
| Ad hoc<br>Filter                       | Lists all filters to which the user has access.                                                                                                    |  |  |  |  |
| On-Track<br>Status                     | <ul> <li>Selection option returns just those students who are currently classified as the chosen status, based on the information in their Grad Progress tool. Options are:</li> <li>All Students (this is the default selection)</li> <li>Off-Track Only</li> <li>On-Track Only</li> </ul>                                                                                                    |  |  |  |  |
|                                        | Report Options<br>rogram allows a district to evaluate a subset of students towards a specific                                                                                                    |  |  |  |  |

Selecting a program allows a district to evaluate a subset of students towards a specific program, not their assigned program. This can be used with any or all filters chosen above to reduce the subset of data to be analyzed. This option increases the time required to generate the report. The Submit to Batch option is recommended.

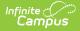

| Field                                                  | Description                                                                                                    |
|--------------------------------------------------------|----------------------------------------------------------------------------------------------------|
| Graduation<br>or<br>Academic<br>Program to<br>evaluate | Lists all active and inactive graduation and academic programs. The category<br>assigned to the program displays in parentheses behind the program name.<br>The selection is used as a comparison against the student's currently assigned<br>academic program.                                 |
| Report<br>Format                                       | The report can be generated in either PDF, CSV or DOCX format.                                                                                                    |
| Report<br>Generation<br>Options                        | The report can be generated immediately using the <b>Generate Extract</b> button.<br>When there is a larger amount of data chosen, use the <b>Submit to Batch</b><br>button, which allows the user to choose when the report is generated. See the<br>Batch Queue article for more information. |

#### **Generate the Plan Status Report to see Current Status**

A school year, school name and calendar must be selected in the Campus toolbar in order to generate this report.

- 1. Select one of the student filter options (described above) for inclusion in the report.
- 2. Select the desired Report Format.
- 3. Click the **Generate Report** button to display the results immediately, or click the **Submit to Batch** button to choose when the report generates.

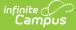

| 22-23<br>Harrison High<br>5856 Peachtree Parkway, Metro City MN 55436                |                                                                                                    | Academic Plan Status Report<br>Graduation Program                                                                              |                                                                                                    |                                                                                                    |                                                                                                    |                                                                                 |
|--------------------------------------------------------------------------------------|----------------------------------------------------------------------------------------------------|----------------------------------------------------------------------------------------------------|----------------------------------------------------------------------------------------------------|----------------------------------------------------------------------------------------------------|----------------------------------------------------------------------------------------------------|---------------------------------------------------------------------------------|
|                                                                                      | 2022 03:59:04 PM Pag                                                                                                    |                                                                                                    | Grade: All Grades                                                                                                    | - On-track Status: All -                                                                                                    | Total Students: S                                                                                                    | 956                                                                             |
| Student                                                                              | Student Number                                                                                                    | Grade                                                                                                    | Program                                                                                                    | Diploma                                                                                                    | Cohort Year                                                                                                    | On-track                                                                        |
| Abegg, Dylan V                                                                       | 171900001<br>Credit Requirement r<br>Test Requirement no                                                                                                    |                                                                                                    | Computer Science Pathway<br>glish/Language Arts<br>is required for college not taken                                                                                                    | Regular Diploma                                                                                                    | 2024                                                                                                    | No                                                                              |
| Abegg, Wallace D                                                                     | 181900002                                                                                                    | 11                                                                                                    | No program assigned                                                                                                    |                                                                                                    | 2024                                                                                                    |                                                                                 |
| Alborough, Dallas                                                                    | 109301                                                                                                    | 12                                                                                                    | HS Graduation                                                                                                    | Regular Diploma                                                                                                    | 2023                                                                                                    | Yes                                                                             |
| Anderson, Jack A                                                                     | 662478                                                                                                    | 10                                                                                                    | HS Graduation                                                                                                    | Regular Diploma                                                                                                    | Missing 9th gra<br>on Graduation                                                                                                    | de start date<br>tab                                                            |
| Anderson, Jana                                                                       | 181900003                                                                                                    | 11                                                                                                    | No program assigned                                                                                                    |                                                                                                    | 2026                                                                                                    |                                                                                 |
| Atwood, Nadia L                                                                      | 131900011                                                                                                    | 11                                                                                                    | Fashion Design & Textile Art                                                                                                    | Regular Diploma                                                                                                    | 2024                                                                                                    | No                                                                              |
| Barrons. Demitri                                                                     | 1150.000)                                                                                                    | ot met: Stud                                                                                                    | lent must have a passing score of                                                                                                    | n the State MCA III Math T                                                                                                    | est (One Scale sco                                                                                                    | ore at or above                                                                 |
|                                                                                      | 201900004                                                                                                    | 10                                                                                                    | No program assigned                                                                                                    |                                                                                                    | Missing 9th gra                                                                                                    |                                                                                 |
|                                                                                      |                                                                                                    |                                                                                                    |                                                                                                    | De sulas Dislama                                                                                                    | on Graduation                                                                                                    | tab                                                                             |
|                                                                                      | 161900001<br>Test Requirement no                                                                                                    | 11<br>of met: Stud                                                                                                    | No program assigned<br>HS Graduation<br>lents must have a score of "meets<br>t: Biology and End of Course ass                                                                                                    |                                                                                                    | on Graduation<br>2024                                                                                                    | tab<br>No                                                                       |
| Baum, Mary<br>Bhakta, Arjun                                                          | 161900001<br>Test Requirement no                                                                                                    | 11<br>of met: Stud                                                                                                    | HS Graduation<br>lents must have a score of "meets                                                                                                    | s" on the State required Re                                                                                                    | on Graduation<br>2024                                                                                                    | tab<br>No                                                                       |
| Baum, Mary                                                                           | 161900001<br>Test Requirement no<br>Compound Requirem<br>055460071<br>Test Requirement no                                                                                                    | 11<br>net: Stua<br>nent not me<br>09<br>ot met: Stua                                                                           | HS Graduation<br>lents must have a score of "meets<br>it: Biology and End of Course ass                                                                                                    | s" on the State required Re<br>sessment<br>Regular Diploma<br>s" on the State required Re                                                                                                | on Graduation 1<br>2024<br>eading Assessment<br>2026                                                                                                    | No<br>not taken<br>No                                                           |
| Baum, Mary                                                                           | 161900001<br>Test Requirement no<br>Compound Requirem<br>055460071<br>Test Requirement no                                                                                                    | 11<br>net: Stua<br>nent not me<br>09<br>ot met: Stua                                                                           | HS Graduation<br>lents must have a score of "meets<br>it: Biology and End of Course ass<br>HS Graduation<br>lents must have a score of "meets                                                                                                    | s" on the State required Re<br>sessment<br>Regular Diploma<br>s" on the State required Re                                                                                                | on Graduation 1<br>2024<br>eading Assessment<br>2026                                                                                                    | tab<br>No<br>not taken<br>No<br>not taken<br>not start date                     |
| Baum, Mary<br>Bhakta, Arjun<br>Billingford, Vern                                     | 161900001<br>Test Requirement no<br>Compound Requirem<br>055460071<br>Test Requirement no<br>Compound Requirem<br>105976<br>035460039                                                                                    | 11<br>bt met: Stua<br>09<br>bt met: Stua<br>hent not me<br>11<br>09                                                            | HS Graduation<br>lents must have a score of "meett:<br>Elology and End of Course ass<br>HS Graduation<br>lents must have a score of "meett<br>t: Biology and End of Course ass<br>No program assigned<br>HS Graduation                                                                                                    | s" on the State required Re<br>sessment<br>Regular Diploma<br>s" on the State required Re<br>sessment<br>Regular Diploma                                                                 | on Graduation 1<br>2024<br>2026<br>2026<br>2026<br>2026<br>2026<br>Missing 9th gra<br>on Graduation<br>2026                                                                 | tab<br>No<br>not taken<br>No<br>not taken<br>not start date                     |
| Baum, Mary<br>Bhakta, Arjun<br>Billingford, Vern                                     | 161900001<br>Test Requirement no<br>Compound Requirem<br>055460071<br>Test Requirement no<br>Compound Requirem<br>105976<br>035460039<br>Course Requirement no<br>Test Requirement no                                    | 11<br>bt met: Stud<br>hent not me<br>09<br>bt met: Stud<br>hent not me<br>11<br>09<br>t not met: O<br>bt met: Stud             | HS Graduation<br>lents must have a score of "meet<br>t: Biology and End of Course ass<br>HS Graduation<br>lents must have a score of "meet<br>t: Biology and End of Course ass<br>No program assigned                                                                                                    | s" on the State required Re<br>sessment<br>Regular Diploma<br>s" on the State required Re<br>sessment<br>Regular Diploma<br>125 is required for graduatio<br>s" on the State required Re | on Graduation 1<br>2024<br>eading Assessment<br>2026<br>eading Assessment<br>Missing 9th gra<br>on Graduation 1<br>2026<br>on                                               | No<br>not taken<br>No<br>not taken<br>not taken<br>No                           |
| Baum, Mary<br>Bhakta, Arjun                                                          | 161900001<br>Test Requirement no<br>Compound Requirem<br>055460071<br>Test Requirement no<br>Compound Requirem<br>105976<br>035460039<br>Course Requirement no<br>Test Requirement no                                    | 11<br>bt met: Stud<br>hent not me<br>09<br>bt met: Stud<br>hent not me<br>11<br>09<br>t not met: O<br>bt met: Stud             | HS Graduation<br>lents must have a score of "meett<br>: Biology and End of Course ass<br>HS Graduation<br>lents must have a score of "meet<br>: Biology and End of Course ass<br>No program assigned<br>HS Graduation<br>me credit of Personal Finance 80.<br>lents must have a score of "meets                                                                     | s" on the State required Re<br>sessment<br>Regular Diploma<br>s" on the State required Re<br>sessment<br>Regular Diploma<br>125 is required for graduatio<br>s" on the State required Re | on Graduation 1<br>2024<br>eading Assessment<br>2026<br>eading Assessment<br>Missing 9th gra<br>on Graduation 1<br>2026<br>on                                               | No<br>not taken<br>No<br>not taken<br>not taken<br>No                           |
| Baum, Mary<br>Bhakta, Arjun<br>Billingford, Vern<br>Bolander, Brady M<br>Bulck, Arlo | 161900001<br>Test Requirement no<br>Compound Requirem<br>055460071<br>Test Requirement no<br>Compound Requirem<br>105976<br>035460039<br>Course Requirement<br>Test Requirement<br>Test Requirement<br>Compound Requirem | 11<br>of met: Stua<br>09<br>of met: Stua<br>nent not me<br>11<br>09<br>f not met: Oto<br>f met: Stua<br>nent not me            | HS Graduation<br>lents must have a score of "meetti<br>th Biology and End of Course ass<br>HS Graduation<br>lents must have a score of "meetti<br>th Biology and End of Course ass<br>No program assigned<br>HS Graduation<br>ne credit of Personal Finance 80.<br>lents must have a score of "meetti<br>th Biology and End of Course ass                           | s" on the State required Re<br>sessment<br>Regular Diploma<br>s" on the State required Re<br>sessment<br>Regular Diploma<br>125 is required for graduatio<br>s" on the State required Re | on Graduation 1<br>2024<br>aading Assessment<br>2026<br>aading Assessment<br>Missing 9th gra<br>on Graduation 1<br>2026<br>on<br>aading Assessment                          | tab<br>No<br>not taken<br>No<br>not taken<br>No<br>not taken<br>No<br>not taken |
| Baum, Mary<br>Bhakta, Arjun<br>Billingford, Vern<br>Bolander, Brady M                | 161900001<br>Test Requirement no<br>Compound Requirem<br>055460071<br>Test Requirement no<br>Compound Requirem<br>105976<br>035460039<br>Course Requirement<br>Test Requirement<br>Compound Requirem<br>191900002        | 11<br>thet met: Studient not mee<br>09<br>thet: Studient not mee<br>11<br>09<br>finot met: Out<br>thet: Studient not mee<br>09 | HS Graduation<br>lents must have a score of "meetit<br>the Biology and End of Course ass<br>HS Graduation<br>lents must have a score of "meetit<br>the Biology and End of Course ass<br>No program assigned<br>HS Graduation<br>ne credit of Personal Finance 80.<br>lents must have a score of "meetit<br>the Biology and End of Course ass<br>No program assigned | s" on the State required Re<br>sessment<br>Regular Diploma<br>s" on the State required Re<br>sessment<br>Regular Diploma<br>125 is required for graduatio<br>s" on the State required Re | on Graduation (<br>2024<br>eading Assessment<br>2026<br>eading Assessment<br>Missing 9th gra<br>on Graduation<br>2026<br>on<br>eading Assessment<br>2026<br>Missing 9th gra | tab<br>No<br>not taken<br>No<br>not taken<br>No<br>not taken<br>No<br>not taken |

Show all students and progress towards assigned Graduation program option

### Generate the Plan Status Report to see Progress Toward Another Program

A school year, school name and calendar must be selected in the Campus toolbar in order to generate this report.

- 1. Select one of the student filter options (described above) for inclusion in the report.
- 2. Select another Academic Program to Evaluate from the dropdown list.
- 3. Select the desired **Report Format**.
- 4. Click the **Generate Report** button to display the results immediately, or click the **Submit to Batch** button to choose when the report generates.

Because of the way the data is pulled from the tables to determine a student's progress towards another program, it is recommended to use the Submit to Batch process.

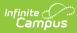

| 22-23<br>Harrison High<br>5856 Peachtree Parkway, Metro City MN 55436<br>Generated on 09/13/2022 10:33:47 AM Page 1 of 1 |                                                                                                    | Academic Plan Status Report<br>Current Assigned Grad Program: Honors (Graduation)<br>Grade: All Grades - On-track Status: All - Total Students: 11 |                                                                                                    |                                                                                                  | 11               |          |
|----------------------------------------------------------------------------------------------------|----------------------------------------------------------------------------------------------------|----------------------------------------------------------------------------------------------------|----------------------------------------------------------------------------------------------------|--------------------------------------------------------------------------------------------------|------------------|----------|
| Student                                                                                                    | Student Number                                                                                                    | Grade                                                                                                    | Program                                                                                                    | Diploma                                                                                          | Cohort Year      | On-track |
| Curl, Karim                                                                                                    | 109481         10         Honors         Honors Diploma         2025         No           Course Requirement not met: English: 4 credits honors/AP courses         Course Requirement not met: Mathematics: Four credits of Honors/AP courses         Course Requirement not met: World Language: 3 consecutive credits of the same language other than English         Test Requirement not met: Students must have an ACT composite score of 19 or better not taken |                                                                                                    |                                                                                                    |                                                                                                  |                  |          |
| Dettmer, Kieren                                                                                                    | Course Requirement                                                                                                    | not met: E<br>not met: N<br>t met: Stud                                                                                                    | nglish: 4 credits honors<br>lathematics: Four credii<br>lents must have an AC                                                                                                    | Honors Diploma<br>/AP courses<br>ts of Honors/AP courses<br>T composite score of 19 or better no | 2025<br>ot taken | No       |
| Gearhart, Roselyn                                                                                                    | Course Requirement                                                                                                    | not met: E<br>not met: N<br>t met: Stud                                                                                                    | nglish: 4 credits honors<br>lathematics: Four credii<br>lents must have an AC                                                                                                    | Honors Diploma<br>/AP courses<br>is of Honors/AP courses<br>T composite score of 19 or better no | 2025<br>ot taken | No       |
| Gilmore, Lucinda                                                                                                    | 114119<br>Credit Requirement r<br>Credit Requirement<br>Course Requirement<br>Course Requirement<br>Course Requirement<br>Course Requirement<br>Course Requirement                                                                                                    | 12<br>not met: Ele<br>not met: We<br>not met: M<br>not met: S<br>not met: S<br>not met: S<br>not met: S<br>t met: Stud                             | Honors<br>ective<br>prid Language<br>nglish: 4 credits honors<br>lathematics: Four credit<br>enior Capstone Project<br>cience: Three Honors/,<br>ocial Studies: Four Ho<br>/ord Language: 3 cons<br>lents must have an AC | ts of Honors/AP courses<br>AP courses                                                            |                  | No       |

h

option

### **Report Layout**

| Data Element      | Description                                                                | Type,<br>Format and<br>Length  | Campus Database                         | Campus<br>Interface                                                                           |
|-------------------|----------------------------------------------------------------------------|--------------------------------|-----------------------------------------|-----------------------------------------------------------------------------------------------|
| Student           | Reports the<br>student's last<br>name, first name in<br>alphabetical order | Alphanumeric,<br>50 characters | Identity.lastName<br>Identity.firstName | Census ><br>People ><br>Demographics<br>> Person<br>Information ><br>Last Name,<br>First Name |
| Student<br>Number | Reports the<br>student's locally<br>assigned student<br>number.            | Numeric, 12<br>digits          | Person.student<br>Number                | Census ><br>People ><br>Demographics<br>> Person<br>Identifiers ><br>Student<br>Number        |

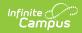

| Data Element | Description                                                                                                    | Type,<br>Format and<br>Length  | Campus Database                  | Campus<br>Interface                                                                                           |
|--------------|----------------------------------------------------------------------------------------------------|--------------------------------|----------------------------------|----------------------------------------------------------------------------------------------------|
| Grade        | Reports the<br>student's grade<br>level of enrollment.                                                                                                    | Alphanumeric,<br>2 characters  | Enrollment.grade                 | Student<br>Information ><br>General ><br>Enrollments ><br>General<br>Enrollment<br>Information ><br>Grade     |
| Program      | Reports either the<br>student's currently<br>assigned program<br>or the selected<br>program to see the<br>student's progress<br>towards that<br>program.<br>If the student is not<br>assigned a<br>program, <i>No</i><br><i>Program Assigned</i><br>displays in this<br>column.                                                           | Alphanumeric,<br>25 characters | Program.name                     | Student<br>Information ><br>Academic<br>Planning ><br>Program ><br>Academic<br>Program<br>Detail ><br>Program |
| Diploma      | Reports the type of<br>diploma the<br>student receives<br>upon graduation<br>and successful<br>completion of the<br>assigned academic<br>program. This is<br>set on the<br>Graduation<br>Program tool.<br>This field is blank<br>when the report is<br>generated for<br>evaluating a<br>student's progress<br>towards another<br>program. | Alphanumeric,<br>15 characters | ProgramParticipation.<br>Diploma | Programs ><br>Academic<br>Programs ><br>Diploma Type                                                          |

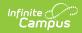

| Data Element    | Description                                                                                                    | Type,<br>Format and<br>Length            | Campus Database                      | Campus<br>Interface                                                              |
|-----------------|----------------------------------------------------------------------------------------------------|------------------------------------------|--------------------------------------|----------------------------------------------------------------------------------|
| Cohort Year     | Reports the NCLB<br>Cohort End Year<br>assigned on the<br>graduation tool.<br>If this field is blank<br>on the student's<br>graduation tool,<br><i>Missing 9th grade</i><br><i>start date on</i><br><i>Graduation tool</i><br>displays in this<br>column.                                                              | Numeric, 4<br>digits                     | Graduation.cohort<br>YearNCLB        | Student<br>Information ><br>General ><br>Graduation ><br>NCLB Cohort<br>End Year |
| <b>On-Track</b> | Indicates the<br>student's on-track<br>status as either yes<br>or no. See the<br><b>Report Logic</b><br>section for<br>information on how<br>this is calculated.<br>If the student is on<br>track and has met<br>all requirements,<br>the report indicates<br>the type of diploma<br>the student<br>received and when. | Alphabetic, 3<br>characters<br>Yes or No | Calculated value,<br>data not stored | Calculated<br>value, data<br>not stored                                          |

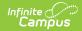

| Data Element            | Description                                                                                                    | Type,<br>Format and<br>Length  | Campus Database                      | Campus<br>Interface                     |
|-------------------------|----------------------------------------------------------------------------------------------------|--------------------------------|--------------------------------------|-----------------------------------------|
| Requirements<br>Not Met | When students are<br>missing<br>requirements for<br>graduation, those<br>credit types are<br>listed. This reports<br>for each<br>requirement that<br>could be reported:<br>• Credit<br>Requirements<br>• Course<br>Requirements<br>• Test<br>Requirements<br>• GPA<br>Requirements | Alphanumeric,<br>50 characters | Calculated value,<br>data not stored | Calculated<br>value, data<br>not stored |

# Finding Students without an Active Program

This report can also be used to find students who do not have an active assignment to a graduation or academic program.

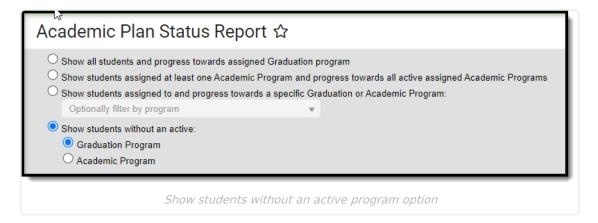

### **Report Editor**

Field

Description

| Field                                               | Description                                                                                                    |
|-----------------------------------------------------|----------------------------------------------------------------------------------------------------|
| Select Student<br>Filters                           | <ul><li>Graduation Program</li><li>Academic Program</li></ul>                                                                                                    |
| Grade                                               | Lists all grade levels in the selected calendar.                                                                                                    |
| Ad Hoc Filter                                       | Lists all filters to which the user has access.                                                                                                    |
| <b>On-track Status</b>                              | Not available when using these filters.                                                                                                    |
| Graduation or<br>Academic<br>Program to<br>evaluate | Not available when using these filters.                                                                                                    |
| Report Format                                       | The report can be generated in either PDF, CSV or DOCX format.                                                                                                    |
| Report Generation<br>Options                        | The report can be generated immediately using the <b>Generate Extract</b> button. When there is a larger amount of data chosen, use the <b>Submit to Batch</b> button, which allows the user to choose when the report is generated. See the Batch Queue article for more information. |

# Generate the Report to find students without an Active Program Assignment

- 1. Select Graduation Program or Academic Program from the Show students without an active: option.
- 2. Filter by **Grade** or **Ad Hoc Filter** if desired.
- 3. Select the desired **Report Format**.
- Click the Generate Report button to display the results immediately, or click the Submit to Batch button to choose when the report generates.

### **Report Layout**

| Data Element | Description                                               | Type, Format<br>and Length    | Campus<br>Database | Campus<br>Interface                                                                                       |
|--------------|-----------------------------------------------------------|-------------------------------|--------------------|----------------------------------------------------------------------------------------------------|
| Grade        | Reports the<br>student's grade<br>level of<br>enrollment. | Alphanumeric, 2<br>characters | Enrollment.grade   | Student<br>Information ><br>General ><br>Enrollments ><br>General<br>Enrollment<br>Information ><br>Grade |

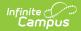

| Data Element      | Description                                                                   | Type, Format<br>and Length     | Campus<br>Database                      | Campus<br>Interface                                                                        |
|-------------------|-------------------------------------------------------------------------------|--------------------------------|-----------------------------------------|--------------------------------------------------------------------------------------------|
| Student           | Reports the<br>student's last<br>name, first name<br>in alphabetical<br>order | Alphanumeric,<br>50 characters | Identity.lastName<br>Identity.firstName | Census > People<br>> Demographics<br>> Person<br>Information ><br>Last Name, First<br>Name |
| Student<br>Number | Reports the<br>student's locally<br>assigned student<br>number.               | Numeric, 12<br>digits          | Person.student<br>Number                | Census > People<br>> Demographics<br>> Person<br>Identifiers ><br>Student Number           |

#### **Previous Versions**

https://kb.infinitecampus.com/help/academic-plan-status-report-2124-2235